## **Do: Using WebLearn to reduce the burden of administering a course**

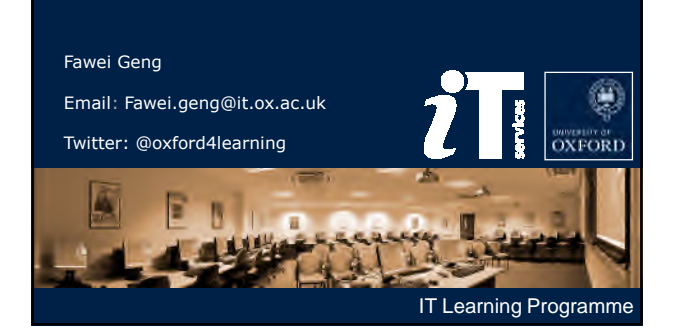

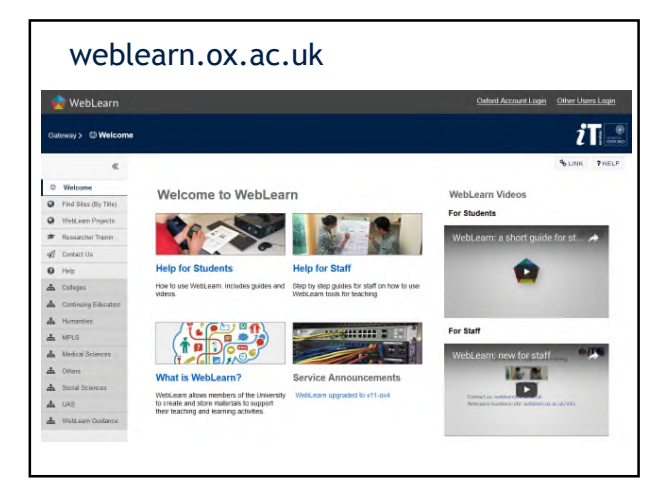

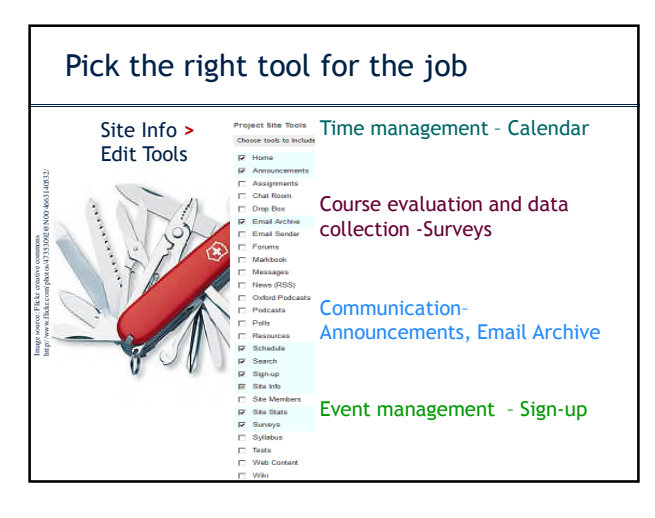

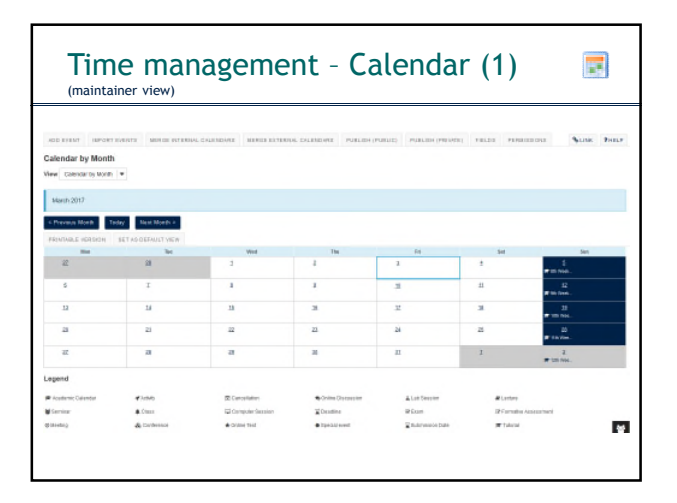

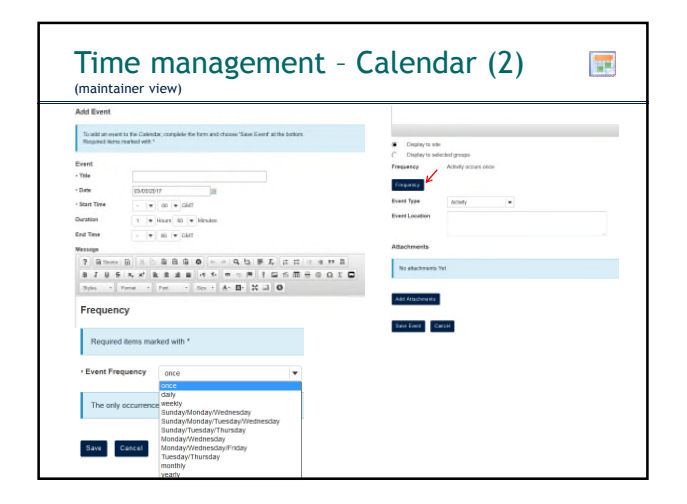

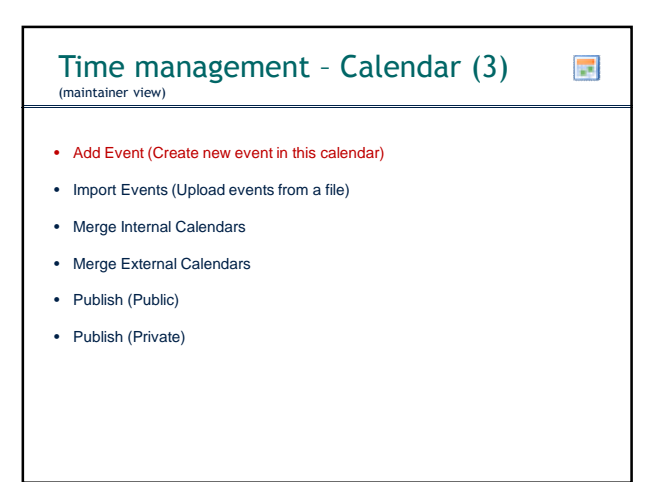

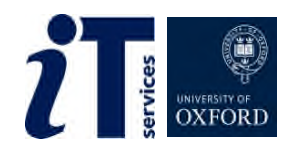

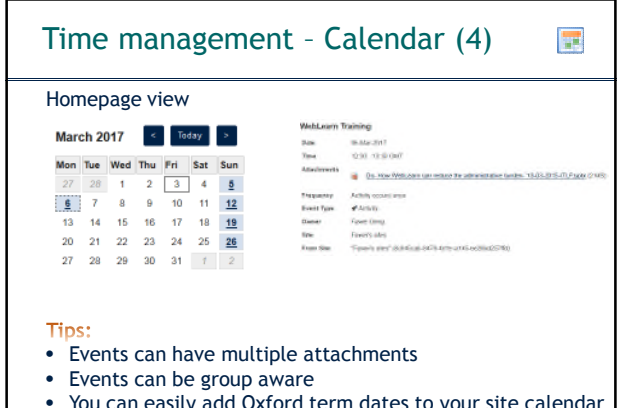

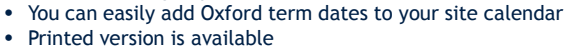

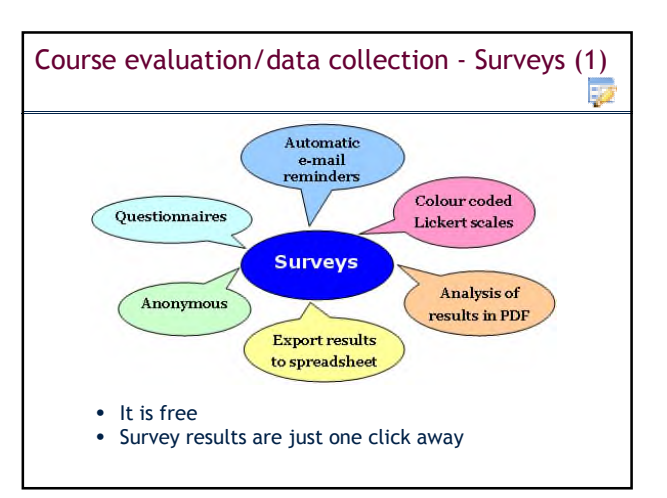

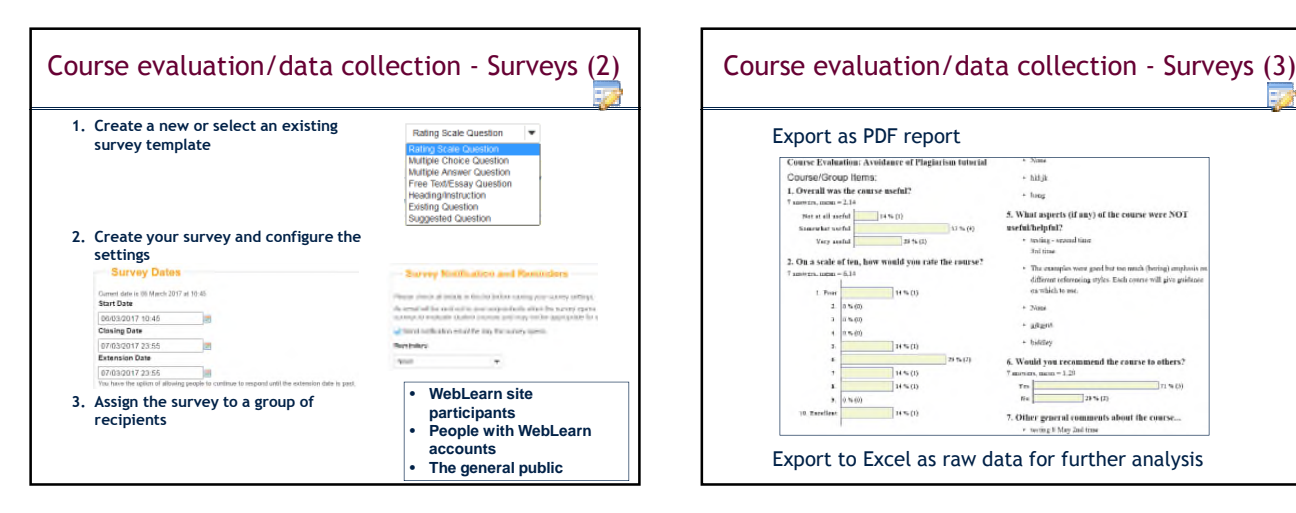

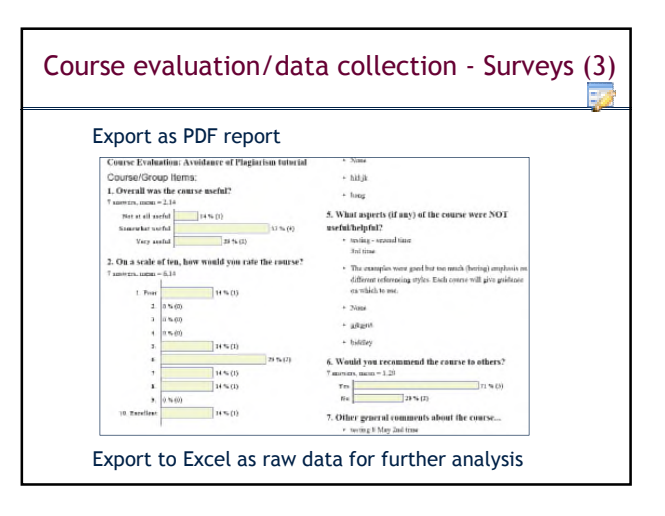

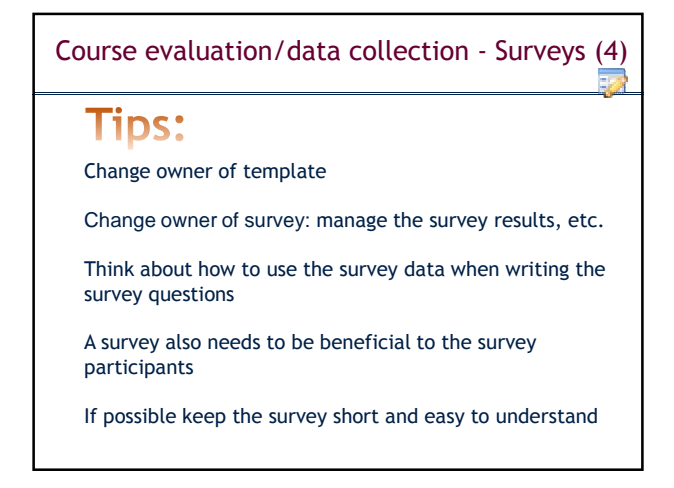

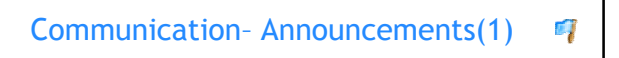

One-way communication (broadcast)

Announcements can be sent to site participants via email

Announcements can be scheduled, e.g. at a specific time and date

Attachments can be added to an announcement

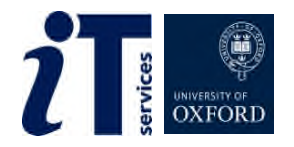

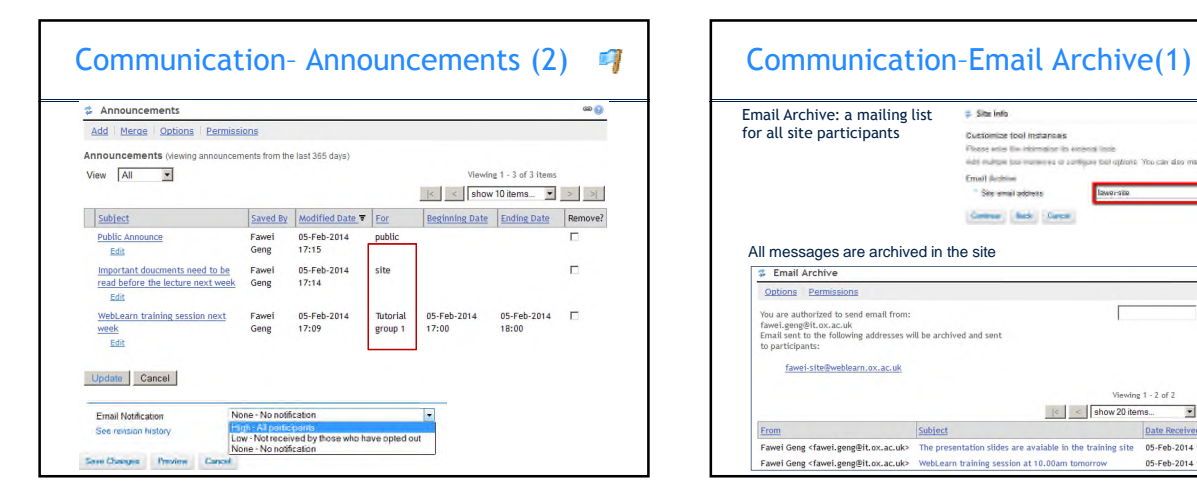

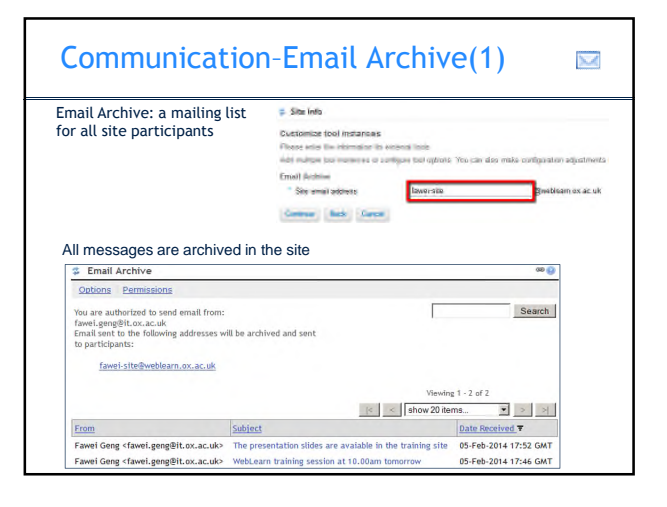

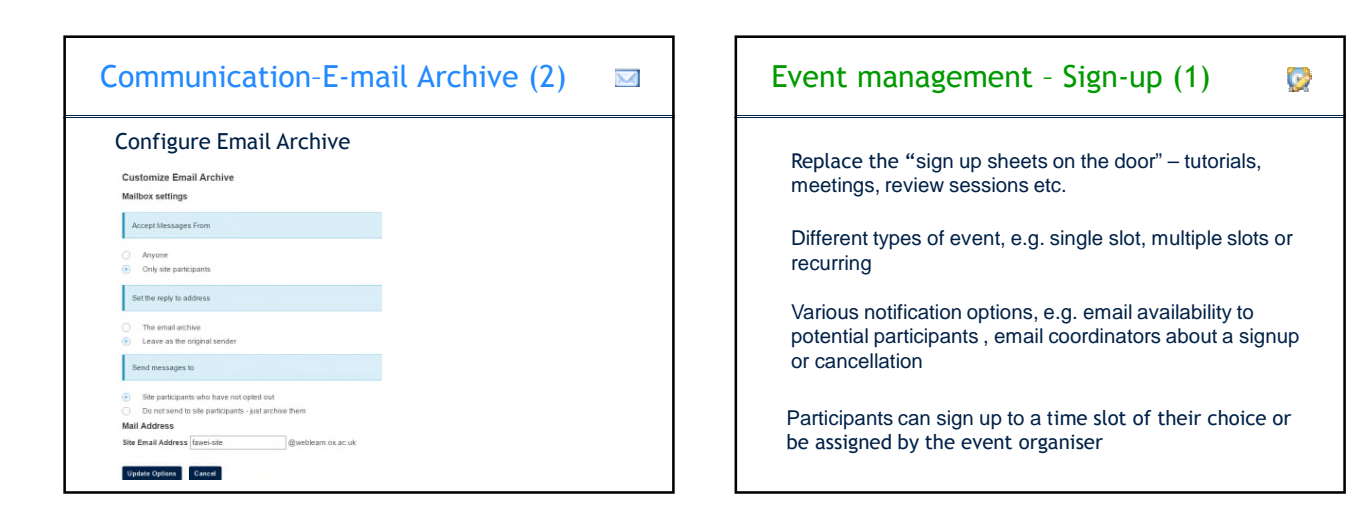

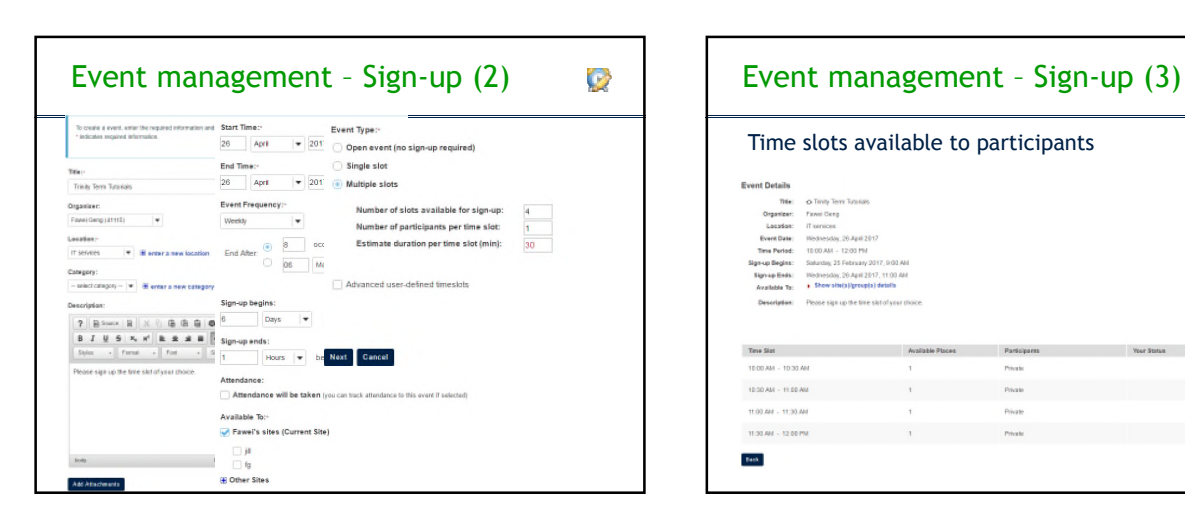

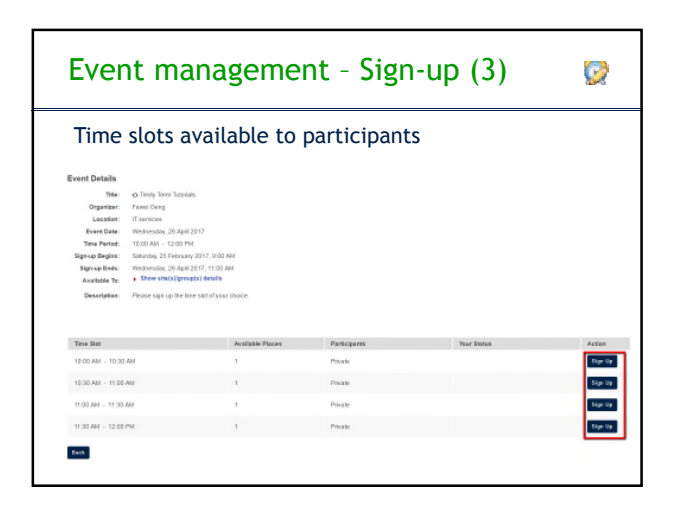

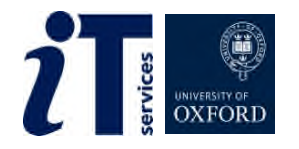

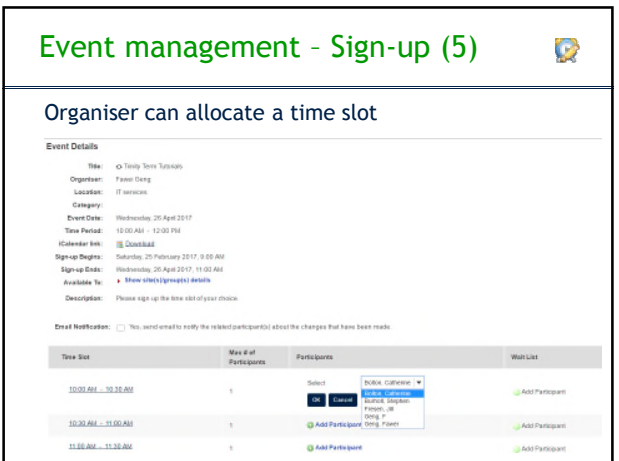

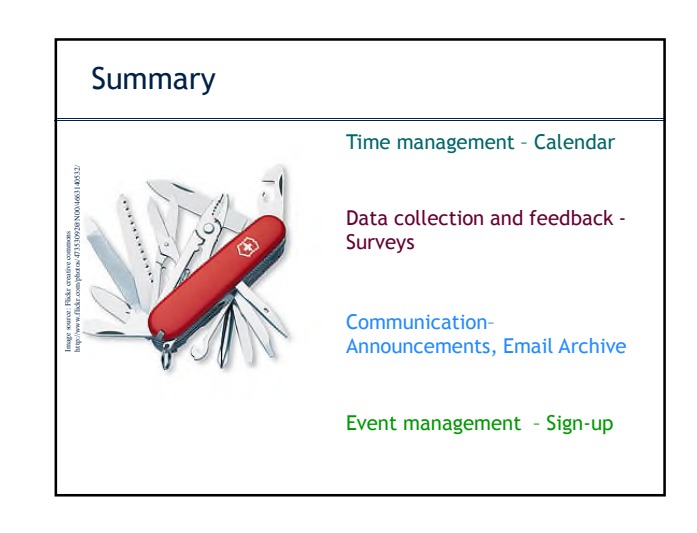

## Courses (bookings: courses.it.ox.ac.uk)

## ITLP:

- WebLearn: Fundamentals
- WebLearn: Design and content
- WebLearn: Further tools and features
- WebLearn: Surveys
- WebLearn Bytes: Lessons tool, Tests, Surveys, Assignments, Site management and resources

Customised training or information sessions (on request)

## Useful Links

About WebLearn: http://help.it.ox.ac.uk/weblearn/index

WebLearn blog: blogs.it.ox.ac.uk/adamweblearn

View the WebLearn Guidance Site www.weblearn.ox.ac.uk/info

- bite-sized video demonstrations
- step-by-step tool guides
- least-you-need-to-know guides
- FAQ for site maintainers

If you would like more support…

Contact the WebLearn team at: weblearn@it.ox.ac.uk

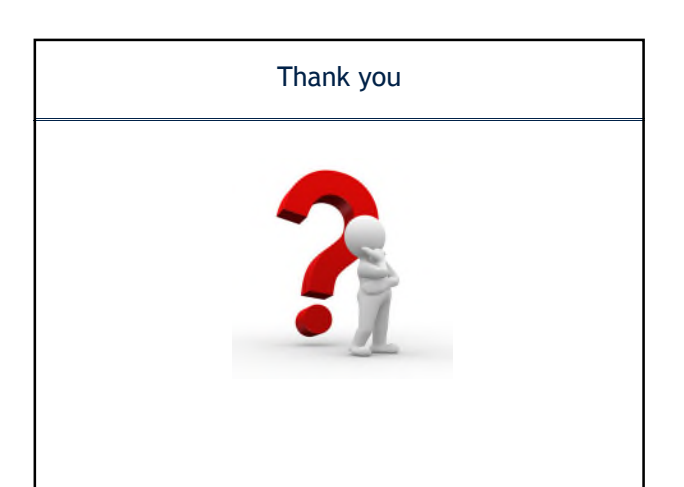

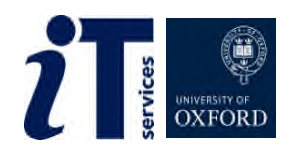